# **Mue Tab For Chrome [Updated-2022]**

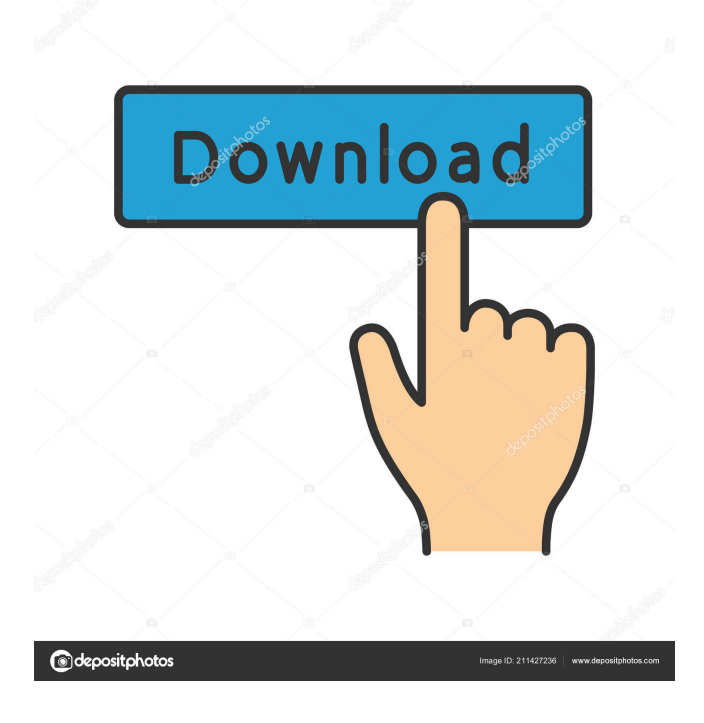

#### **Mue Tab For Chrome Crack+**

Mue Tab is a simple, powerful, yet beautifully designed New Tab page with a motto: "Just Chrome." It takes you to a dark background that fills the tab when you open a new tab and when you close it, the background can be saved to a picture or a vector art file. With Mue Tab you can: • Search the web with DuckDuckGo. • Customize the background and colors with a 3-digit number and an optional comma separated hex color code. • Save your favorite background in the dark or light styles. • Customize the text size and type using different font faces. • Set a new system date and time, time zone, or your locale.

• Set the date and time format to 12-hour or 24-hour. • Set a simple clock that displays the date and time in human-readable format. • Set an image as your new tab background. • Customize the greeting you receive when you open a new tab. • View and open folders. • View the most used tabs and open a new tab to any URL in those. • Enable private browsing for a new tab. • Enable freeform mode for a new tab.

• See your previous search history in the bottom tab bar. • Close all open tabs. • Enable/disable mouse wheel scrolling. • Enable/disable the application switcher. • Enable/disable the Alt-Tab switcher. • Enable/disable the Back, Forward, and Reload buttons. • Enable/disable the resizeable new tab button. • Enable/disable the new tab button. • Enable/disable the dynamic URLs bar. • Enable/disable the Download bar. • Enable/disable the battery widget. • Enable/disable the keyboard shortcuts. • Enable/disable the status bar. • Enable/disable the "…" button. • Enable/disable the hamburger menu. • Enable/disable right clicking on new tabs. • Enable/disable the URL bar in a new tab. • Enable/disable extensions. • Enable/disable top/bottom bar in a new tab. • Enable/disable the bookmark bar. • Enable/disable the tabs on top bar. • Enable/disable the left/right menu. • Enable/disable auto-fill and auto-complete. • Disable/enable tabs. • Change

#### **Mue Tab For Chrome Crack+ [Win/Mac] [Latest-2022]**

-- Share the best stuff on the web -- A simple searchbar with live search results from DuckDuckGo -- An extension that respects your privacy and doesn't spy on you -- A simple New Tab page with custom quotes, images and personalized greetings -- Useful dark theme -- MueTab.com| Open source: DOWNLOAD Privacy disclaimer: Mue Tab's service is provided by and its open source code is provided on GitHub: D2D's service doesn't track the users nor try to sell their data. Mue Tab's New Tab page screenshot: Mue Tab screenshot: How To Install STEP 1: Uninstall your existing New Tab page extension. STEP 2: Download the latest version of the tool from Google Chrome's Web Store. (Make sure to install it in the background - that's the only way to update the extension automatically.) STEP 3: Log in to your Google account if you haven't already, then visit the extension's page and add it to Chrome. Find out more about this Chrome extension: Like our Google+ page to get the latest updates about Chrome: Follow us on Twitter: Chrome New Tab Page Pro - Updated October 2017! Updated to the latest feature and to fix bugs. This extension adds a New Tab page extension with a lot of features, including: - a customizable panel - a search bar that searches Google and DuckDuckGo - a photo background - random quote - a dark theme for the Settings panel - favicon - personalize your greeting you can also choose to download the "MueTab.com" extension and use that instead of this one - you can also add custom images, backgrounds, and banners to the New Tab page - you can also add the Twitter account "MueTab" to the New Tab page - you can also add your @ mentions to the New Tab page - you can also add the email address you use 80eaf3aba8

### **Mue Tab For Chrome Crack+ License Code & Keygen Free Download**

Mue Tab is a Chrome extension that helps you with your new tab page. You can choose between 3 different backgrounds and 2 different wallpapers and you can use the function of Mue Tab to set a short quote, a picture, or an image for the new tab page. Features: •Choose between 3 backgrounds •Choose between 2 wallpapers •Colorful clock •Search bar powered by DuckDuckGo •Personalized greeting •Dark theme for the settings section •Extension is public and you can see the source code on GitHub Mue Tab for Chrome on CNET This extension will allow you to modify the new tab page of your chrome browser.You will be able to change the background, the icon or the clock. You will be able to set a photo of the user's choice as a background for the new tab page. You can also add a quote to each new tab. Choose a famous quotation. You will have a personalized greeting in your new tab. You can also choose to set the clock as the default. This extension is open source. You will be able to view the source code on GitHub How to Use Mue Tab for Chrome 1. Open chrome and open "New tab" 2. Then on the top left corner, click the extension icon 3. Then click the "Extend" option. It will open a popup. 4. Then click "Install" button. 5. Then the extension will be installed automatically. 6. You can set the time by clicking the clock. Mue Tab for Chrome on CNET This extension will allow you to modify the new tab page of your chrome browser. You will be able to change the background, the icon or the clock. You will be able to set a photo of the user's choice as a background for the new tab page. You can also add a quote to each new tab. Choose a famous quotation. You will have a personalized greeting in your new tab. You can also choose to set the clock as the default. This extension is open source. You will be able to view the source code on GitHub Apps you might like Mue Tab for Chrome Mue Tab is a Chrome extension that improves your browsing experience. New tab page Include a clock in your new tab page. Choose a picture or a quote for it. Personalized greeting Set a greeting in

#### **What's New in the?**

Mue Tab is an awesome free Chrome New Tab extension. Like most New Tab extensions, the purpose of this extension is to provide the user with a simple but useful way to access the information they need. With Mue Tab, your New Tab will be more useful than ever before. We've all tried a New Tab extension for one of our browsers at least once. Some are not at all close to what we thought they were, but those that are good usually end up staying on our browsers for a while until we get bored with them eventually. Mue Tab for Chrome is one such extension and its main goal is to slightly improve your browsing or user experience with Chrome. Is Mue Tab different from other New Tab extensions? The short answer is no, not really. However, that doesn't mean it's on the bad side of things. That said, here's what this New Tab page has to offer. Like most tools of this sort, it provides you with a clock, a photo background, and a handpicked quote each time you open a new tab. It also boasts a search bar (powered by DuckDuck.Go), a customizable greeting, and a Dark theme for its minimalist Settings section. Some extra thoughts By now, it's quite clear that the tool's main goal is to be as unobtrusive and as smooth as possible. And it totally is. despite its simplicity, it feels decently polished, and it even features some customization options. These include the ability to tweak the background blur level, personalized greetings, and the option to choose your preferred time format. Since privacy is such a big issue nowadays, we're happy to see that the team behind Mue Tab has made the code public on GitHub. This

means that anyone can take a look at its code and see for themselves that the extension does not collect any private data. To conclude, Mue Tab for Chrome is a nice New Tab extension that doesn't necessarily break the norm, but it's definitely up there with the best tools of this sort. If you like quotes, decent images, or the ability to personalize greetings, then Mue Tab might fit your style quite well. Not anymore, friend. After 6 months of work, the latest version of the 'new tab page' extension is available for chrome and other browsers. It has great features, one of which is the ability to remove ads from websites. This extension is no longer being developed and is completely free to use. There is no web app to unlock. Features: - Ad free

## **System Requirements For Mue Tab For Chrome:**

A (not so) brief history of The World of Netrunner " If there is one force in Netrunner that has been present since its inception, and never left, it's Landgates. At their most elemental, they're a simple mechanic - play cards into the Runner's scoring zone. Simple. But like most simple things in the game, they have a history and background that can be a bit mind-bending to newcomers. It took my life about a week to wrap my head around the whole thing. " Landgates first made their way into Net

Related links:

[http://chat.xumk.cn/upload/files/2022/06/PdZmQIOujJSeRXfs1UEE\\_05\\_1a02fb08c4bf380574dae2274](http://chat.xumk.cn/upload/files/2022/06/PdZmQIOujJSeRXfs1UEE_05_1a02fb08c4bf380574dae227490e7197_file.pdf) [90e7197\\_file.pdf](http://chat.xumk.cn/upload/files/2022/06/PdZmQIOujJSeRXfs1UEE_05_1a02fb08c4bf380574dae227490e7197_file.pdf) [http://crochetaddicts.com/upload/files/2022/06/g1RhGfmakdUPHcLFGFvH\\_05\\_c31e82e79aed6fb0823](http://crochetaddicts.com/upload/files/2022/06/g1RhGfmakdUPHcLFGFvH_05_c31e82e79aed6fb0823d2dd6449d1349_file.pdf) [d2dd6449d1349\\_file.pdf](http://crochetaddicts.com/upload/files/2022/06/g1RhGfmakdUPHcLFGFvH_05_c31e82e79aed6fb0823d2dd6449d1349_file.pdf) [https://chatbook.pk/upload/files/2022/06/12AeLIvYGGw9BfzAll7e\\_05\\_1a02fb08c4bf380574dae22749](https://chatbook.pk/upload/files/2022/06/12AeLIvYGGw9BfzAll7e_05_1a02fb08c4bf380574dae227490e7197_file.pdf) [0e7197\\_file.pdf](https://chatbook.pk/upload/files/2022/06/12AeLIvYGGw9BfzAll7e_05_1a02fb08c4bf380574dae227490e7197_file.pdf) <http://villa-mette.com/?p=6399> <https://wakelet.com/wake/misG1aRHNlIyn0EcRnzL0> <https://lasdocas.cl/excel-to-ms-word-converter-software-crack-2022/> [https://community.thecityhubproject.com/upload/files/2022/06/eyjlTW6qKsOxxGpr1eZC\\_05\\_e1cf794](https://community.thecityhubproject.com/upload/files/2022/06/eyjlTW6qKsOxxGpr1eZC_05_e1cf7949d699850b588c508ab928b6f9_file.pdf) [9d699850b588c508ab928b6f9\\_file.pdf](https://community.thecityhubproject.com/upload/files/2022/06/eyjlTW6qKsOxxGpr1eZC_05_e1cf7949d699850b588c508ab928b6f9_file.pdf) <https://precciwinnconscu.wixsite.com/masajigglous/post/typeit-portable-crack-free-mac-win> [https://patriabookspace.FRA1.digitaloceanspaces.com/upload/files/2022/06/mAS3PlNN47Zd6YZ4uvc](https://patriabookspace.FRA1.digitaloceanspaces.com/upload/files/2022/06/mAS3PlNN47Zd6YZ4uvcG_05_c31e82e79aed6fb0823d2dd6449d1349_file.pdf) [G\\_05\\_c31e82e79aed6fb0823d2dd6449d1349\\_file.pdf](https://patriabookspace.FRA1.digitaloceanspaces.com/upload/files/2022/06/mAS3PlNN47Zd6YZ4uvcG_05_c31e82e79aed6fb0823d2dd6449d1349_file.pdf) https://easthubsocial.com/upload/files/2022/06/qykEeqNDhJGAIlOGLYhh\_05\_1a02fb08c4bf380574da [e227490e7197\\_file.pdf](https://easthubsocial.com/upload/files/2022/06/qykEeqNDhJGAIlQGLYhh_05_1a02fb08c4bf380574dae227490e7197_file.pdf)